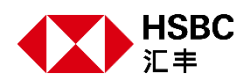

#### 香港汇丰个人网上理财股票交易平台

投资组合

投资组合 市值(按货币分类) 港币 311.71K 美元 10.

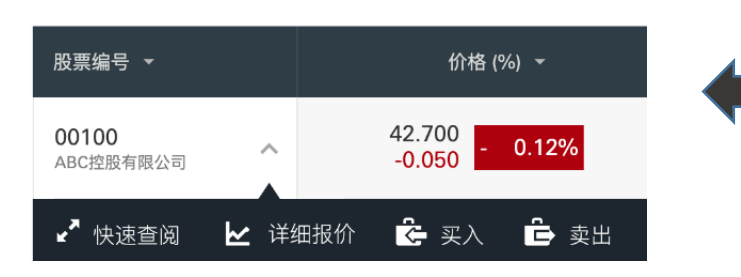

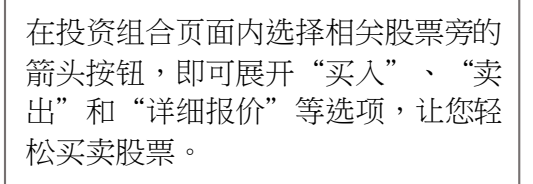

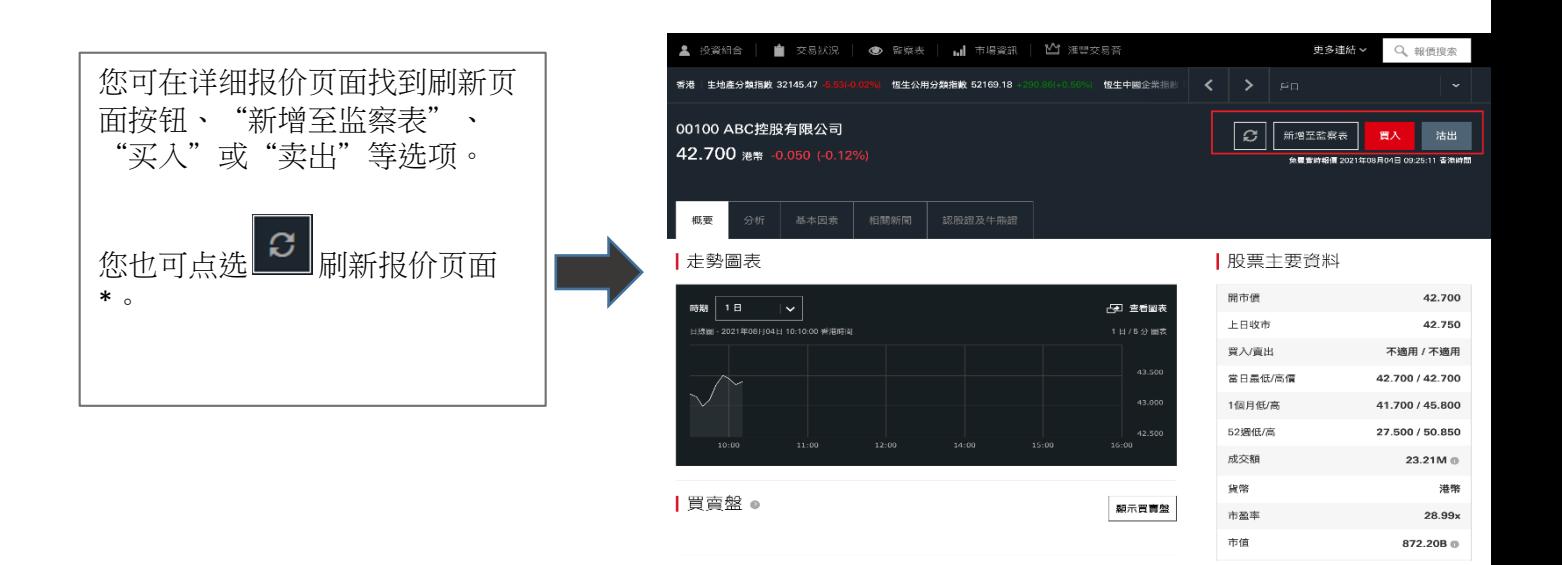

\*刷新详细报价页面并不会扣除实时报价次数,只有在您进入买卖盘的轮候队伍时才会扣除实时报价次 数。

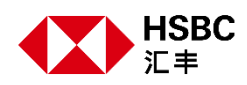

# 买卖股票指示类别

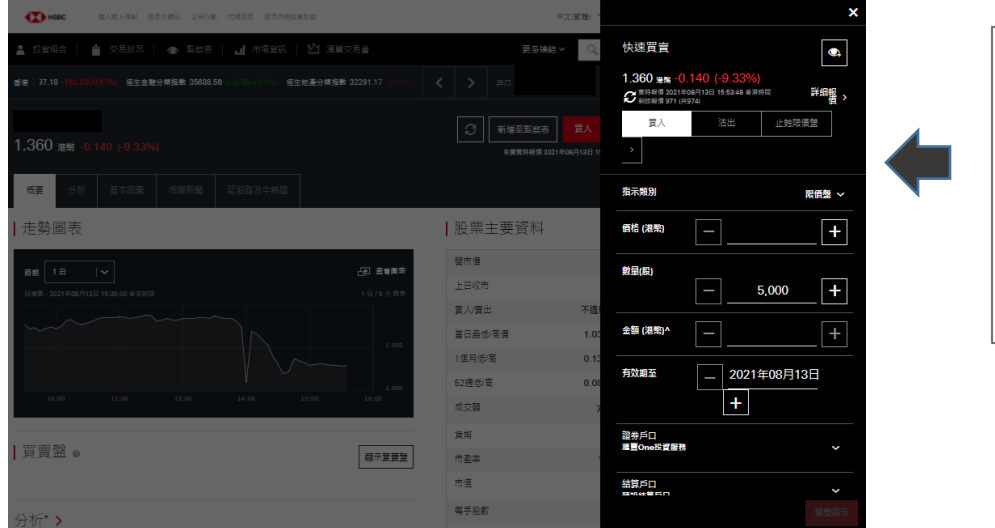

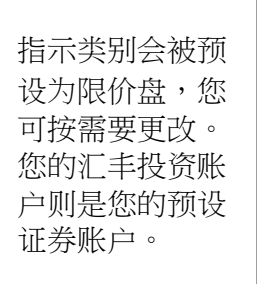

## 报价搜索

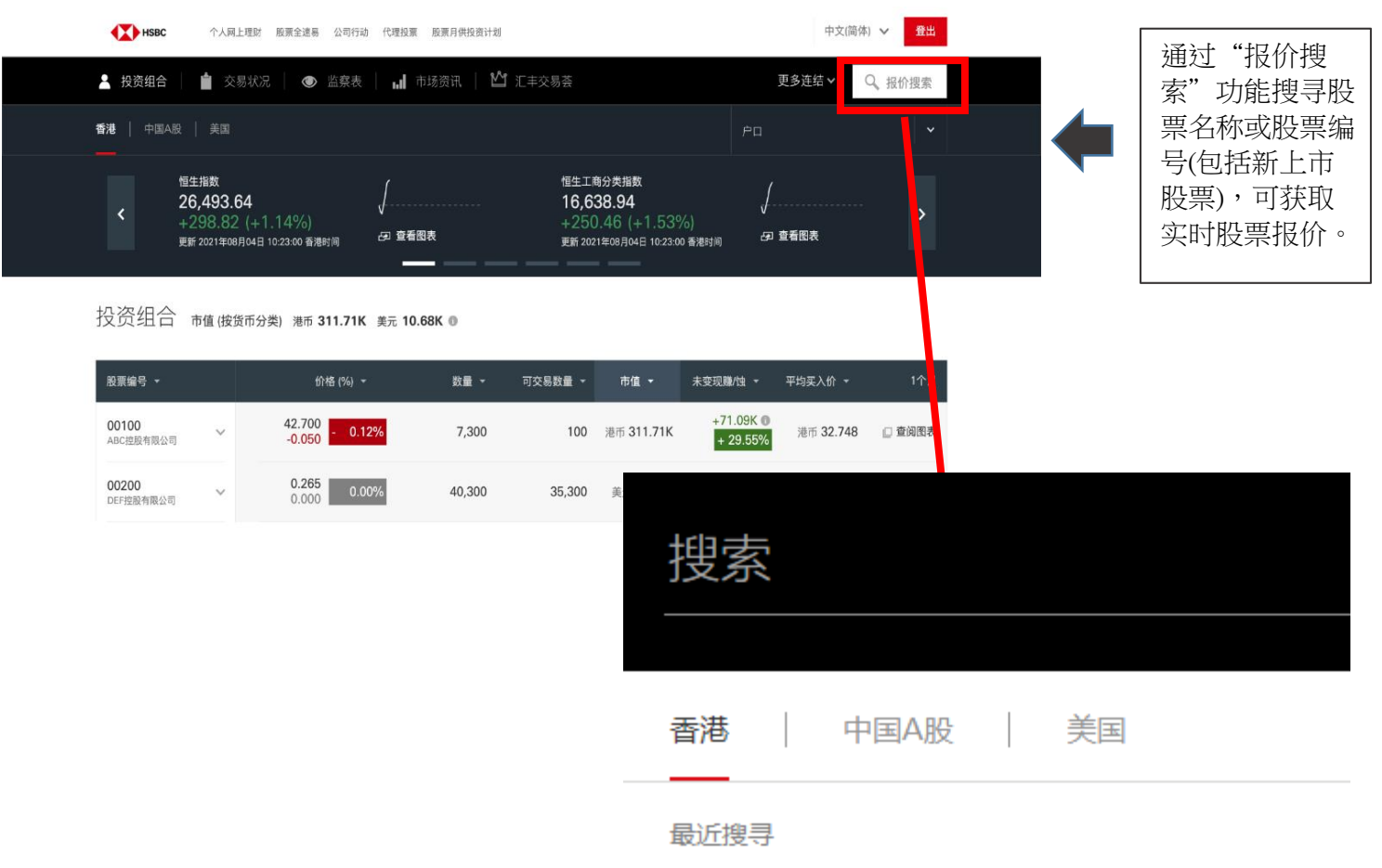

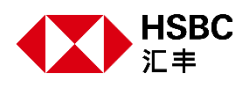

### 买卖盘资讯

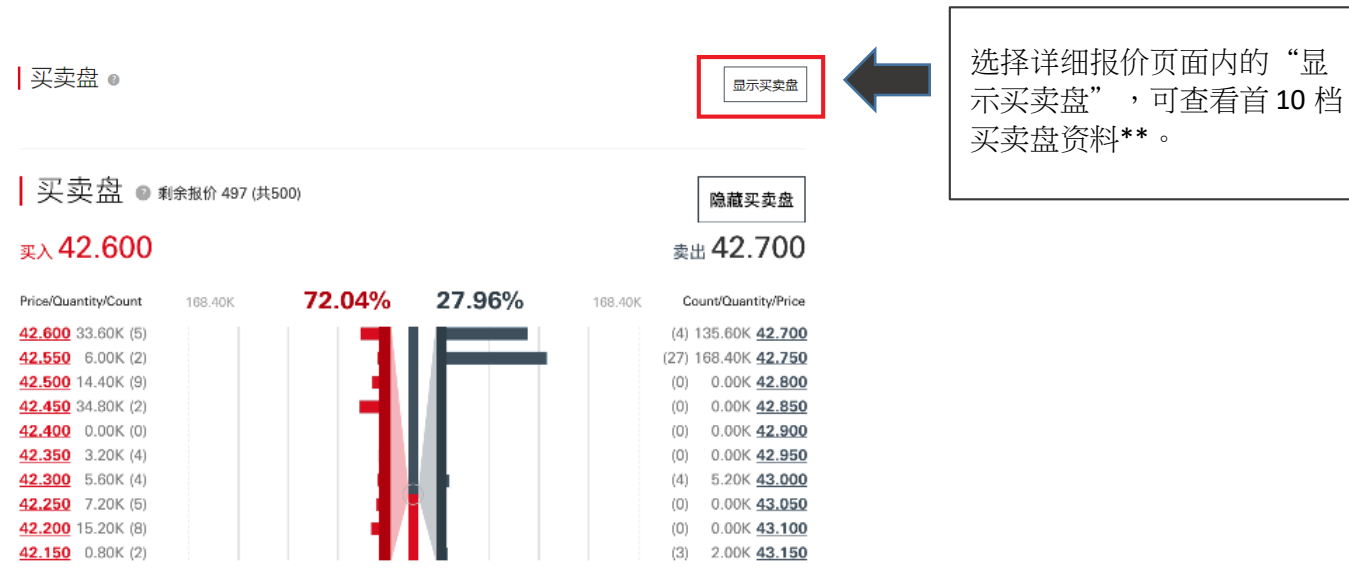

00100 ABC控股有限公司 D | 新增至监察表 卖出 选择"新增至监测 42.700 港币 -0.050 (-0.12%) 表"即可将您的心 仪股票添加至关注 概要 列表。

\*\*当您进入买卖盘的轮候队伍时会扣除实时报价次数。

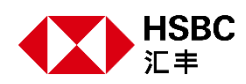

# 交易状况

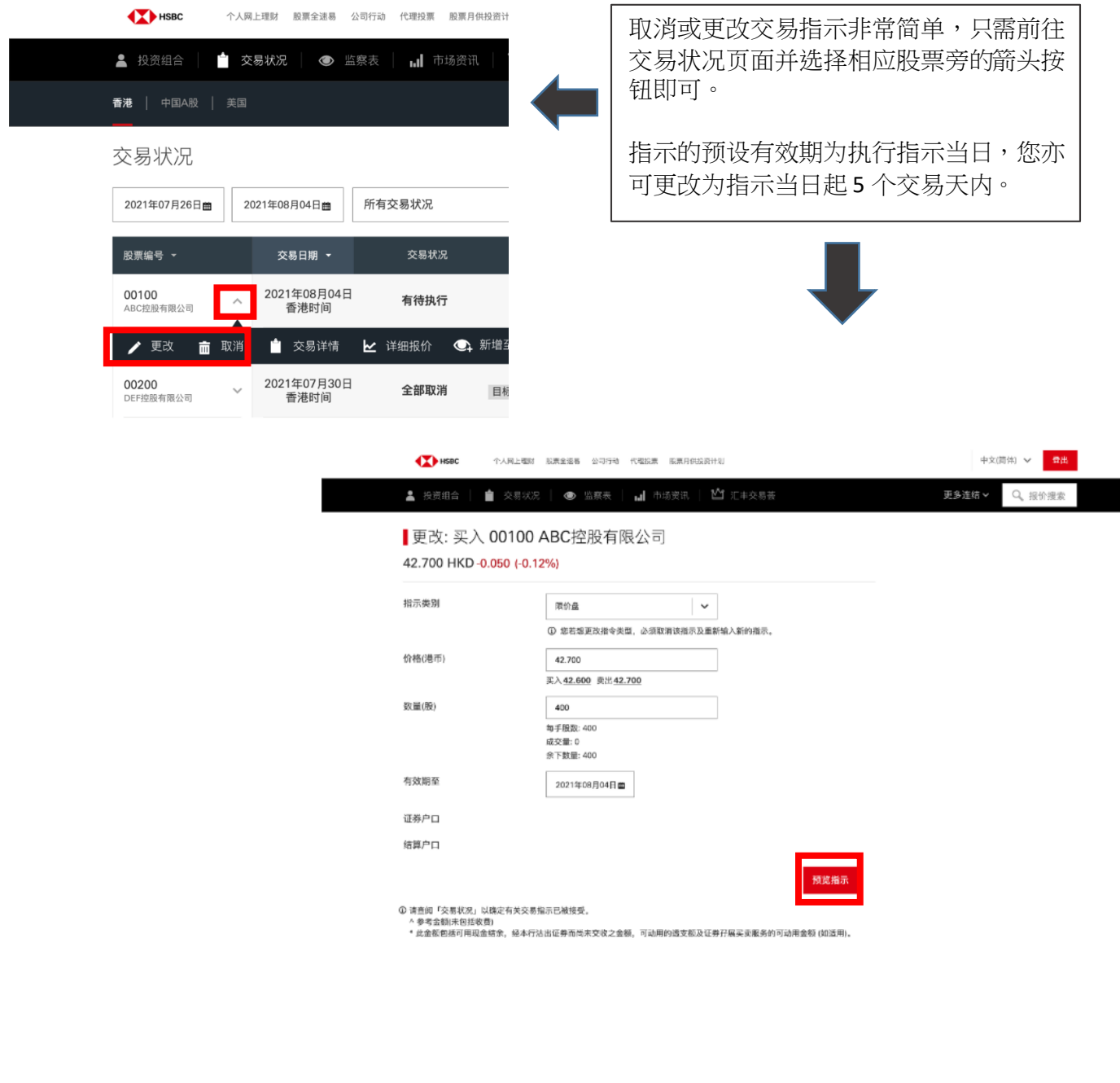

○ 实时报价 2021年08月04日 09:25:11 香港时间<br>○ 刺余报价 493 (共500)

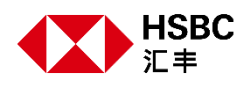

# 股票分析

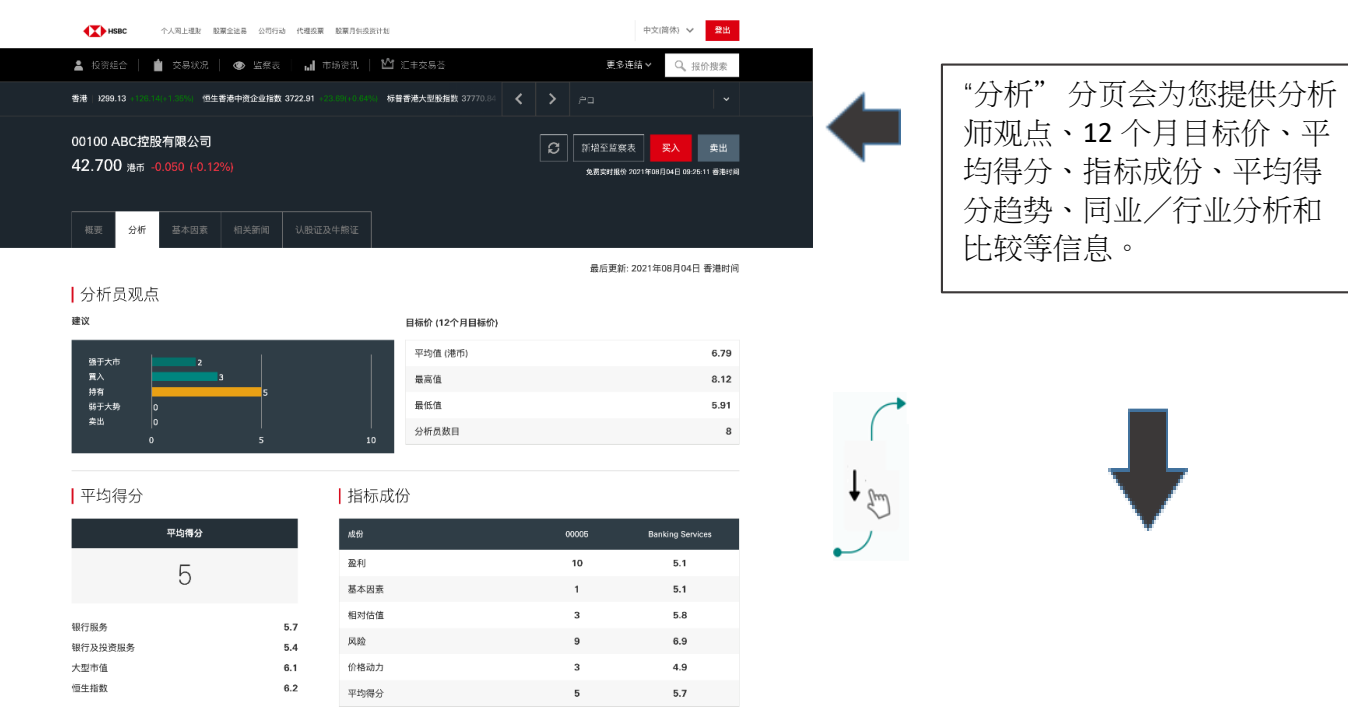

#### Ⅰ平均得分走势

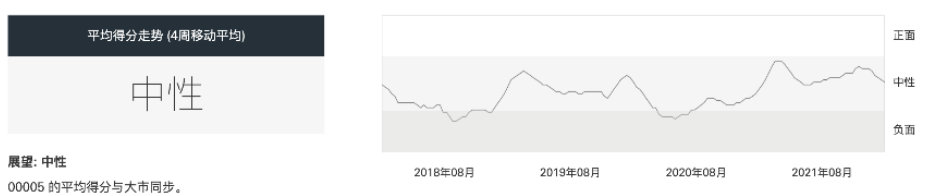

#### | 同业比较

银行服务 5.7 银行及投资服务 5.4 大型市值 6.1 恒生指数 6.2

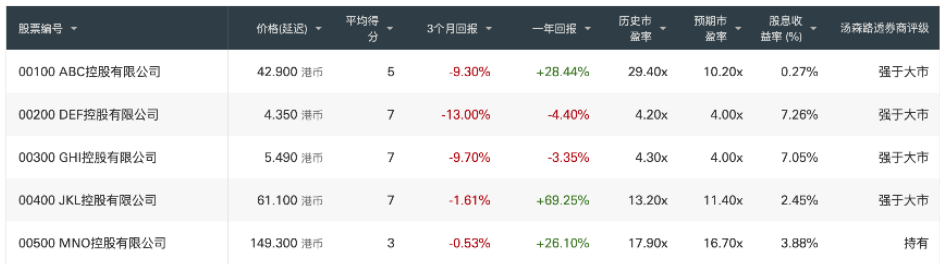

" 版权© 2021年汤森路透保留所有权利。未经汤森路透事先书面许可而对汤森路透内容进行任何再发表或再分发,包括以载入视框或类似方式进行,均被明确禁止。"汤森路透"和汤森路透标<br>志属汤森路透及其辨属或关联公司之商标和注册商标。

为保障您作为投资者的利益,请于购买任何香港上市衍生产品或美国证券前确认您已阅读并了鲜上市衍生产品(香港及海外市场)的风险说明,

\*\*\*屏幕显示与图像仅供参考及说明用途。